# **Proposition de correction**

**Exercice 1**

# **Partie A**

#### **Q1**

- attribut : itinéraire
- méthode : remplir\_grille()

#### **Q2**

- $a = 4$
- $\cdot$  b = 7

#### **Q3**

**def** remplir\_grille(self):  $i, j = 0, 0 \#$  Position initiale self.grille[j][i] = 'S' # Case de départ marquée d'un S **for** direction in self.itineraire: **if** direction == 'D': i = i + 1 # Déplacement vers la droite **elif** direction == 'B': j = j + 1 # Déplacement vers le bas self.grille[j][i] = '\*'  $\#$  Marquer le chemin avec '\*' self.grille[j][i] = 'E' # Case d'arrivée marquée d'un E

#### **Q4**

**def** get\_dimensions(self) -> tuple:

""" @return longueur et largeur de l'itinéraire """ **return** self.longueur, self.largeur

#### **Q5**

**def** remplir\_grille(self):  $i, j = 0, 0$  # Position initiale self.grille[j][i] = 'S' # Case de départ marquée d'un S **for** direction in self.itineraire: **if** direction == 'D': i = i + 1 # Déplacement vers la droite **elif** direction == 'B': j = j + 1 # Déplacement vers le bas self.grille[j][i] = '\*' # Marquer le chemin avec '\*' self.grille[j][i] = 'E' # Case d'arrivée marquée d'un E

# **Partie B**

# **Q6**

```
def itineraire_aleatoire(m : int, n : int) -> str:
  """
  @paramm -- longueur de l'itinéraire
  @paramn -- largeur de l'itinéraire
  @return l'itinéraire
  "''"itineraire = ''
  i, j = 0, 0while i != m and j != n:
    deplacement = choice(['D', 'B'])
    itineraire += deplacement
    if deplacement == 'D':
      i + 1else:
       i += 1if i == m:
    itineraire = itineraire + 'D'*(n-j)
  if j == n:
    itineraire = itineraire + 'B'*(m-i)
  return itineraire
```
Partie C

# **Q7**

Pour une grille de 1 dimension, il n'y a qu'un seul chemin possible : aller toujours à droite ('D') ou toujours vers le bas ('B').

- exemple, pour 1x3 : "DDD".
- exemple, pour 3x1 : "BBB".

# **Q8**

Chaque chemin vers la case (m, n) provient de (m−1, n) : un mouvement vers le bas 'B', ou de (m, n−1) : un mouvement vers la droite 'D'.

Donc, le nombre de chemins vers (m, n) est la somme du nombre de chemins vers (m−1, n) + du nombre de chemins vers (m, n−1).

**Q9**

```
def nombre chemins(m : int, n : int) -> str:
  """
  @paramm -- longueur de l'itinéraire
  @paramn -- largeur de l'itinéraire
  @return nombre de chemins possibles
  \cdotsif m == 1 or n == 1:
    return 1
  return nombre chemins(m-1, n) + nombre chemins(m, n-1)
```
# **Exercice 2**

# **Partie A**

#### **Q1**

ls documents

# **Q2**

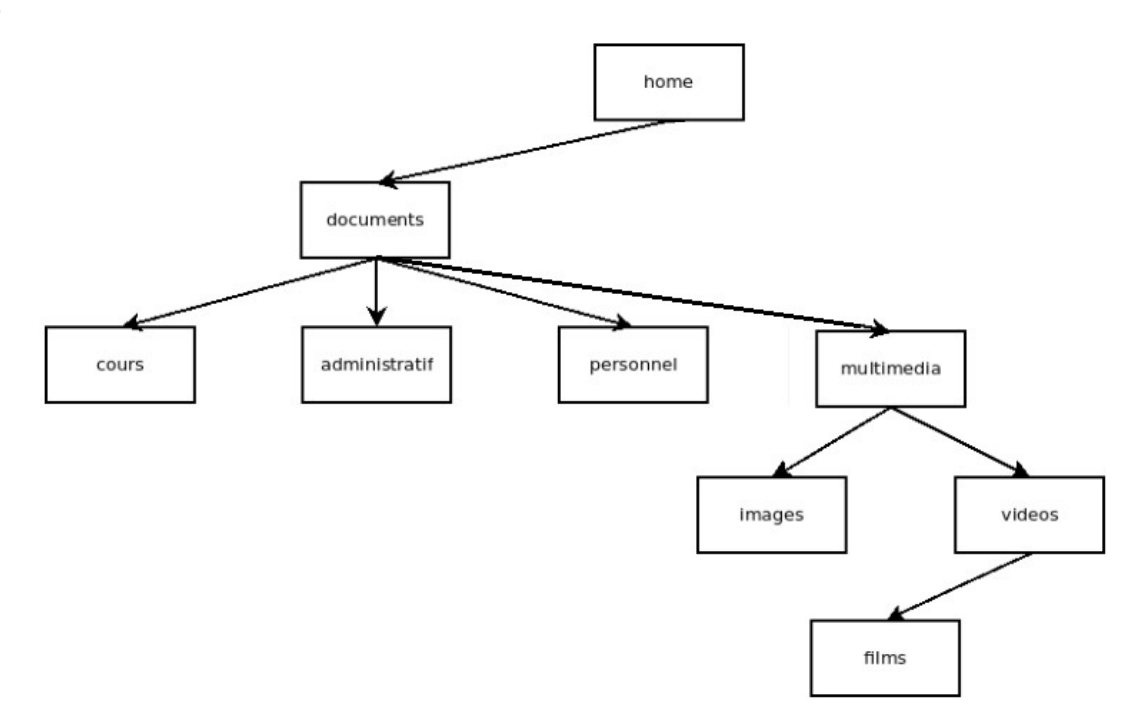

# **Q3**

un nœud (dossier) peut posséder plus de 2 fils (sous dossiers)

#### **Q4**

préfixe

# **Q5**

home, documents, multimedia, cours, administraitf, personnel, images, videos, films

#### **partie B**

## **Q6**

```
def est_vide(self) -> bool:
  """
  @return True lorsque le dossier est vide et False sinon.
  "''"return self.fils == []
```
### **Q7**

var\_multimedia = Dossier("multimedia", [Dossier("images", []), Dossier("videos", [Dossier("films", [])])])

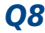

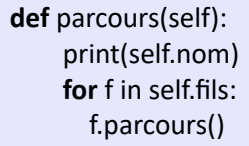

#### **Q9**

Une arborescence de fichiers contient un nombre fini d'éléments.

Lorsqu'un dossier est vide, la méthode ne fait aucun appel récursif supplémentaire, ce qui assure la terminaison de la récursion.

**Q10**

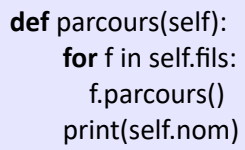

# **Q11**

affiche uniquement le contenu du répertoire (sauf option -R)

#### **Q12**

```
def mkdir(self, nom : str):
    "''Crée un dossier vide avec le nom spécifié et l'ajoute à la liste des fils.
    "''"self.fils.append(Dossier(nom, []))
```
**Q13**

```
def contient(self, nom_dossier : str) -> bool:
    """
```
@return True si l'arborescence contient un dossier avec le nom spécifié, sinon False.  $\cdots$ 

**if** self.nom == nom\_dossier: **return** True **for** f in self.fils: **if** f.contient(nom\_dossier): **return** True **return** False

#### **Q14**

**fonction** parent(dossier : Dossier, nom : texte) : texte **début** resultat : texte := "" **si** ( dossier.est\_vide() == FAUX ) **alors pour chaque** f **de** dossier.fils **faire si** ( f.nom == nom ) **alors renvoyer** dossier.nom

```
resultat := parent(f, nom)
      si ( taille(resultat) <> 0 ) alors
         renvoyer resultat
  renvoyer "" { le nom n'est trouvé nulle part }
fin
```
#### **Q15**

```
class Dossier:
  def __init__(self, nom, parent="."):
    self.nom = nom
    self.parent = parent
    self.fils = [] # liste d'objets de la classe Dossier
  def ajoute(self, nom : str):
    """ ajoute un sous dossier """
    self.fils += [Dossier(nom, self.nom)]
```
En attribuant le nom du parent lors de instanciation de la classe, on simplifie la recherche du parent sans avoir à parcourir l'arborescence.

# **Exercice 3**

# **Partie A**

# **Q1**

 $11 = 1011_2$ : "chef d'équipe" + "conducteur" + "équipier"

# **Q2**

chef d'agrès + chef d'équipe + conducteur + équipier :  $2^2 + 2^1 + 2^3 + 2^0 = 15 = 1111_2$ 

# **Q3**

cela correspond à l'aptitude "chef d'agrès", or un chef d'agrès est nécessairement un chef d'équipe et un équipier et il faut lui ajouter ces aptitudes dans son codage.

# **Q4**

 $2^8 - 15 - 1 = 240$ 

#### **Q5**

- "équipier" : 8 octets, soit  $1 1/8 = 87.5$  %
- "équipier" + "chef d'équipe" + "chef d'agrès" + "conducteur" : 44 octets,  $1 1/44 = 97.7$  %

# **Partie B**

#### **Q6**

- une clé primaire identifie de manière unique chaque enregistrement dans une table
- une clé étrangère établit une relation entre deux tables en faisant référence à la clé primaire d'une autre table.

# **Q7**

La valeur de la clé étrangère idagres n'existe pas dans la table agres

# **Q8**

UPDATE intervention

SET heure = '10:44:06'

WHERE  $id = 3$ 

# **Q9**

Charlot Red

Kevin

# **Q10**

SELECT nom FROM personnel WHERE actif  $= 1$ AND qualif > 8

ORDER BY nom

#### **Q11**

- Nombre de chefs d'agrès prêt à intervenir le 27 mars 2024. (2)
- Nombre d'interventions de chefs d'agrès prêt à intervenir le 27 mars 2024. (1)

# **Q12**

SELECT DISTINCT(personnel.nom) FROM personnel, agres WHERE personnel.qualif > 4 AND pesonnel.actif = 1 AND agres.jour = '2024-02-15' AND agres.idchefagres = personnel.matricule ORDER BY personnel.nom

# **Q13**

SELECT DISTINCT(personnel.nom) FROM personnel, agres, moyen, intervention WHERE personnel.qualif > 4 AND pesonnel.actif = 1 AND agres.idchefagres = personnel.matricule AND moyen.idagres = agres.id AND intervention.id = moyen.idinter AND intervention.jour = '2024-06-11' ORDER BY personnel.nom